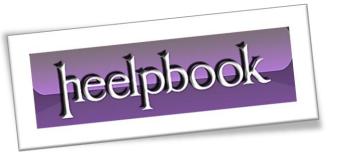

Article: T-SQL sp to Copy a file from SQL Server

Date: 17/02/2012

Posted by: HeelpBook Staff

Source: <u>Link</u> Permalink: Link

## SQL Server - T-SQL PROCEDURE TO COPY A FILE FROM WITHIN SQL SERVER

Usually in a backup script we want not just to do the backup but also want to copy the results of the backup to another place (*for safe keeping*). If The <u>backup</u> job is a windows shell script, this is simple But if the whole of the job is in **T-SQL** and runs from within the **SQL Server** environment, this rases a problem of how to copy the file across the network.

To That purpose I coded a simple (but usefull procedure) called **sp\_CopyFile**. The procedure gets a **source file Name** parameter (including the Path) and a **Destination File Name** parameter (including the Path) and does the copy in **T-SQL**. That way the logical sequence of doing a Backup and then copying the file is made simple.

## The procedure code:

## **Example of How to Use the procedure:**

- -- Backup Master database the local Hard drive and then copy
- -- the backup file to a network
- -- location (double backup)

BackUp database Master to Disk='c:\BackUp\msSQL\Master.bak' exec master..sp\_CopyFile 'c:\BackUp\msSQL\Master.bak', '\\NTMAHR11\13411\$\XP\I\Master.bak'

17/02/2012 Total Chars: 1637

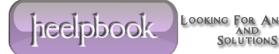

## The expected result : (according to database master's size)

Processed 2040 pages for database 'Master', file 'master' on file 2.

Processed 1 pages for database 'Master', file 'mastlog' on file 2.

BACKUP DATABASE successfully processed 2041 pages in 1.136 seconds (14.711 MB/sec). output

Processed 2040 pages for database 'Master', file 'master' on file 2.

Processed 1 pages for database 'Master', file 'mastlog' on file 2.

BACKUP DATABASE successfully processed 2041 pages in 1.136 seconds (14.711 MB/sec).

output

1 file(s) copied.

17/02/2012 Total Chars: 1637

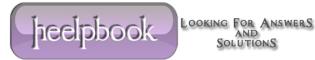